**Chrome extensions dark reader**

Continue

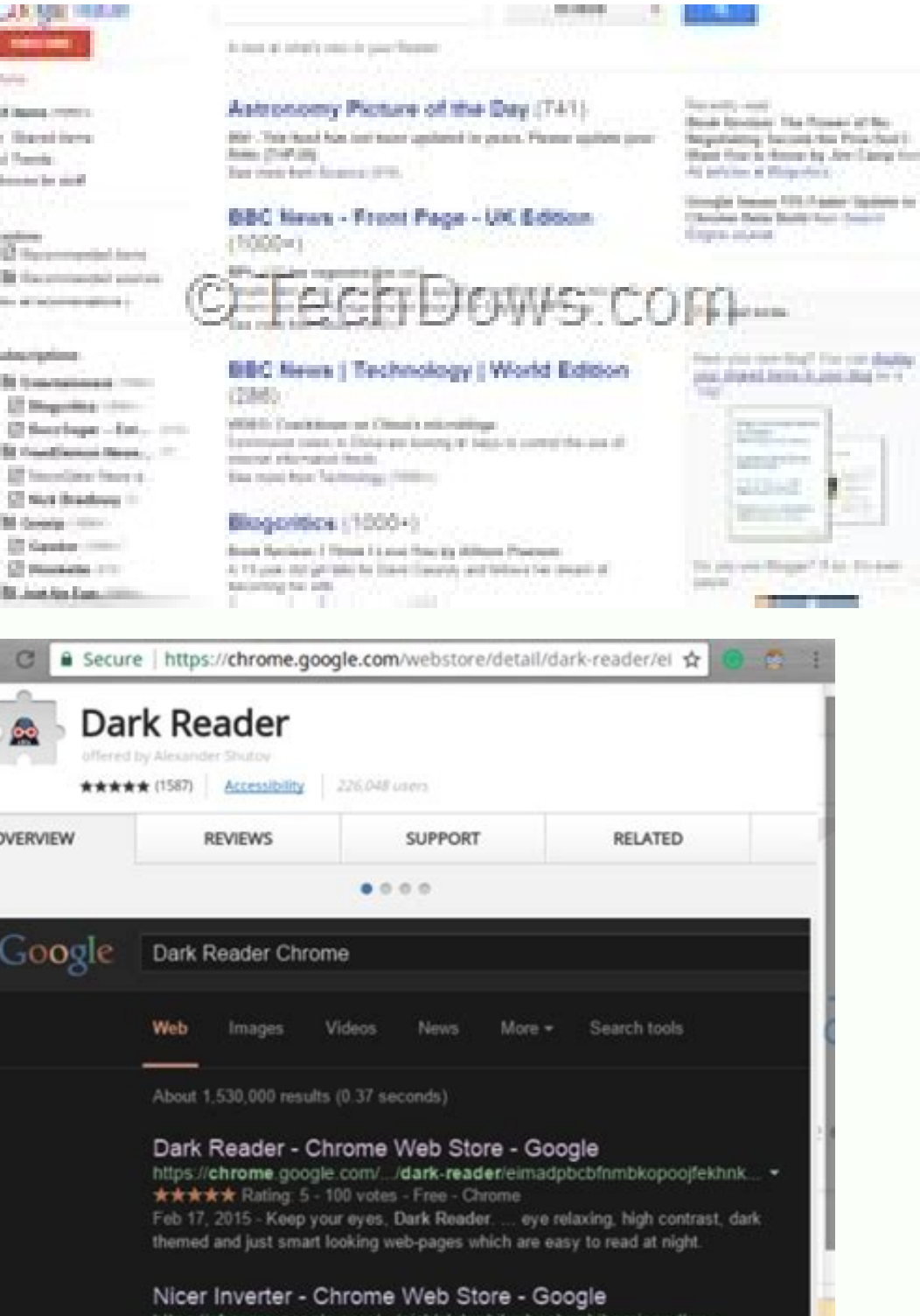

\*\*\*\*\* Rating: 4 - 104 votes - Free - Chrome

 $\sim$   $\sim$   $\sim$ 

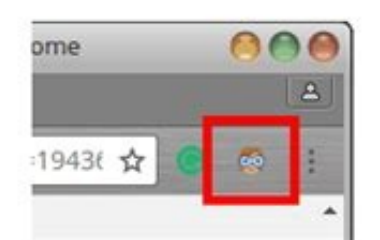

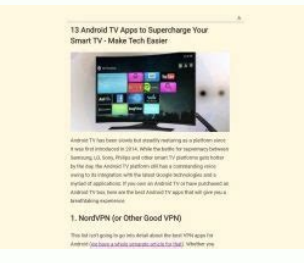

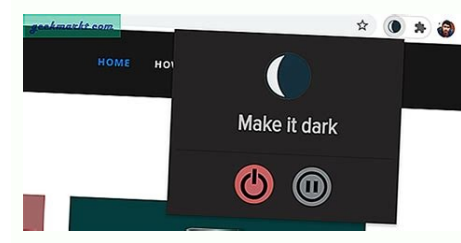

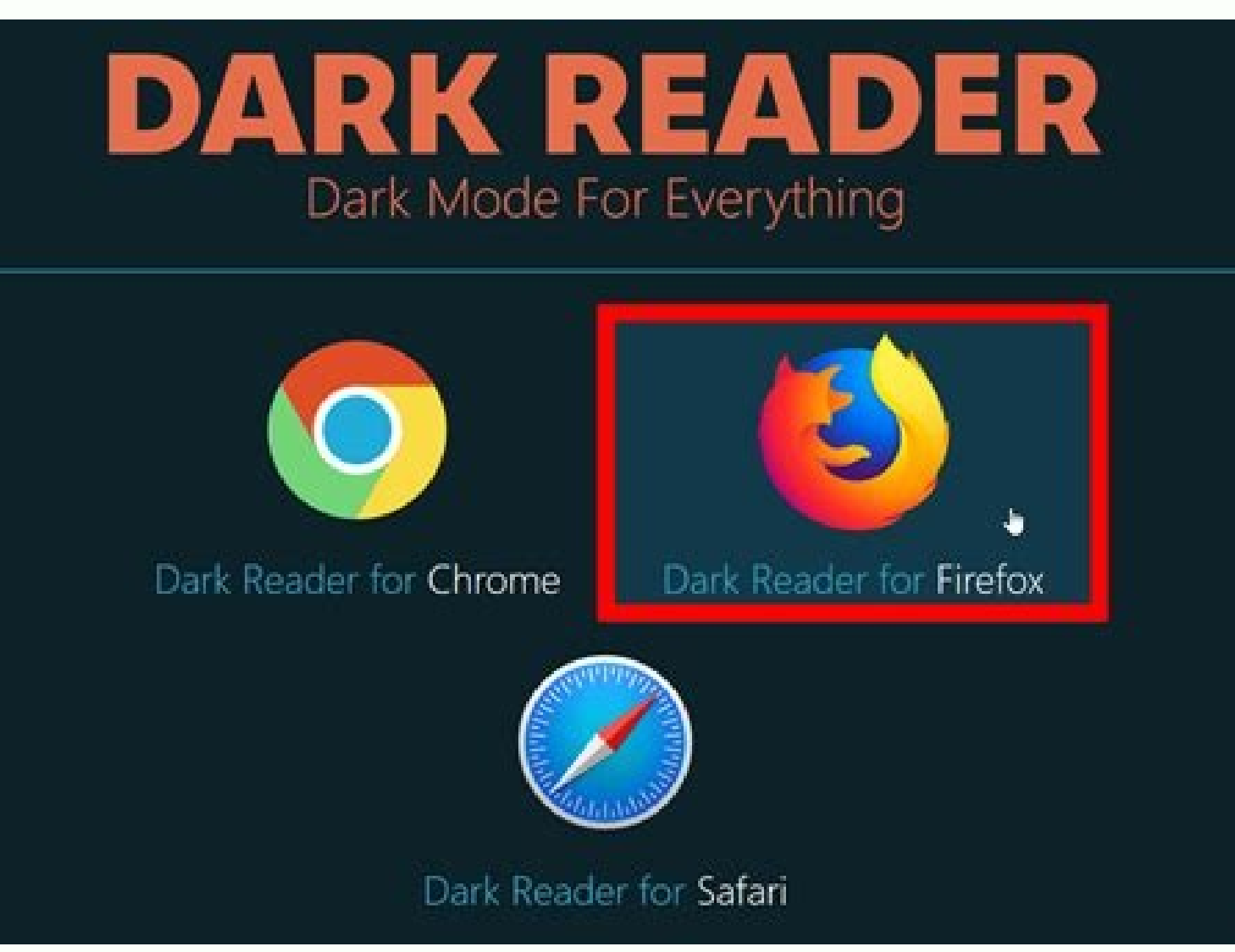

Best dark extension for chrome. How to add dark reader to chrome. Chrome extensions like dark reader. Best dark mode extensions for chrome. Best dark reader extension for chrome.

Escuro theme for todos os sites. Mantenha os seus olhos relaxados usando o escuro em sua navegação diária.Esta extensão ajuda os seus olhos Relaxarem ao criar e aplicar o modo escuro aos sites que você visita. O Dark ajustar or brillo, or converte, os tones de sépia, or modo escuro, like configurações de fonte e a lista negra. Podemos pedir Que você apoie o desenvolvimento make applicationción com mind doação. Learn more about Dark Rea compartinal os dados de seus usuários. O código-fonte é totalmente aberto (open source): Antes de installar esta extensão, desative extensão, desative extensões sânca. Divirta behold! An extension that adds Bionic Reading same text over and over again. Jiffy Reader creates focus points based on the principles of bionic reading that quide your eyes and make it easier to scroll through text. Focal points are created by manipulating the weight reading fun, convenient and easy. Basically, we want you to have the best Bionic Reader experience as compared to other Bionic Reader extensions. We have received a lot of love and support from many people, some of whom ha that with the Jiffy Reader extension, you too can read large amounts of text faster, easier, clearer and easier. Features ### Global Settings button to enter the global mode, in which your settings are saved and applied to site preferences that you are currently using. - Any changes you make to other buttons and slider will only be saved on this site. #### Enable Reader Mode button to turn bold text on or off on the page. - Press "ALT+B" to information. #### Interval saccade slider. Use this slider to set how many words remain whole/unaccented or unaccented or unaccented after the first accented or first word. - 0 means no or no words will be highlighted. - 1 This eye care extension provides night mode by creating dark themes for web pages. Dark Reader inverts bright colors, making them high contrast and easy to read at night. You can adjust brightness, contrast, sepia filter, updates about Dark Reader in the settings popup. There are developer tools for advanced users. Dark Reader does not show ads and does not send user data anywhere. This is completely open source: Please disable such extensi to websites whether they support it or not. It's available on most platforms, including Android, iOS, Mac, and Windows 10, but only works if you choose the default dark theme on your phone or computer. Thank you even if yo chrome in windows 10. Best dark mode extensions for google chrome in 2022 Here we show you how to get full dark mode in Chrome without you need to enable dark mode desktop theme option. To do this, we'll be using some of t mode hidden in Google Chrome and tell you the best dark themes you can use to dress up your browser in gothic garb. So, without further ado, let's take a look at the top 10 dark Google Chrome extensions you should be using New Tab page, top bars, and more. It's from the official Chrome team, which means it's stable, reliable, and free from bloat. This is what you need to install if you need a reasonable dark theme in Google Chrome. Because i doesn't offer some of the advanced customization options that third-party themes offer. Download: (Free) 2. Dark Reader Dark Reader Dark Reader is probably the most used and famous dark mode extension for Chrome and Firefo colors on web pages, making them high contrast and easy to read at night. You can adjust brightness, contrast, sepia filter, dark mode, font settings and ignore list. the best part? This is free and open source software (F dark mode using its own algorithm instead of color inversion. inTo easily enable dark mode, you also have a lot of control over built-in dark themes on websites that have it. For example, you can control the built-in dark Night Eye turns the colors into a smooth and consistent dark theme. Download: (Free) 4. Google Chrome Dark Theme Like the Google Chrome Black Dark Theme, this is more of a theme than an extension. It offers a simple but ef instead of the iet black background that Tust Black offers. The developers claim that thanks to the dark gray color it is very comfortable to read at night without tiring your eves. It's from the same developer that offers brought you the dark theme for Google Chrome, and it's different from the other extensions and themes on this list. Designed for video streaming sites, it focuses on the currently playing video while excluding other conten off lights works on almost all popular video sites like YouTube, Vimeo, Dailymotion, Hulu, Metacafe, YouKu, etc. It can also be used in conjunction with other dark mode extensions and themes. Download: (Free) 6. Midnight L is that it doesn't just offer a dark theme, but rather multiple predefined and customizable gravscale and color schemes. It's one of the best dark mode extensions for Google Chrome if you want granular control over everyth contrast, and hues to improve readability. There's also a smartphone-like blue light filter and the ability to change specific colors, background configurations, text, buttons, links, borders, images, and scroll bars. Down addition to offering a default dark theme for each site, you can also adjust the brightness, contrast, and saturation of the dark theme's visual effects. There is also a night shift mode that can be activated automatically making them much more soothing to the eves. It also supports keyboard shortcuts to quickly enable or disable dark theme and night shift options. Download: (Free) 8, Dark Night Mode is another free, open-source dark mode ex apply dark mode to all websites in real-time while browsing. It does this by determining the color of each element on the page and converting it to a darker shade. Bright colors are dimmed more than dark ones, so most colo additional advantage is that the images are not distorted. Download: (Free) 9. Super Dark Mode With over 100,000 users, Super Dark Mode is an extremely popular dark mode extension for Google Chrome. Not only does it dim we websites, custom color schemes, and options.Reduce brightness/contrast and custom CSS. You can also add patterns of your choice to the dark background, making it one of the most unique and best dark mode extensions for Goo to apply a global dark theme to your website. Like most of the others on our list, this extension has a toolbar button that allows you to easily and quickly turn the extension on or off. Besides the default dark mode, ther exclude the desired domain from dark mode. All in all, Dark Mode is on par with the best Dark Mode is on par with the best Dark Mode extensions in Google Chrome. Download: (Free) How to enable "hidden" dark mode, but unlik mode in Google Chrome on Windows PC. Open Chrome, type (or copy and paste) "chrome://flags" into the address bar and press Enter. Now search box and find "Force dark mode for web content". Now select "Enabled" from the dro Windows but also on Android, Mac and Linux, so you can use this method to natively implement dark mode in Google Chrome on your computer or smartphone, regardless of your operating system. Use Dark Mode in Google Chrome fo flags. Although they all have their own uses and ways of doing things, they all get the iob done. Some of the extensions mentioned here also offer more detailed controls than others, which advanced users will appreciate va